#### м **+ → м** + м + 1 оf 41

# Subset Autoregression: A New Approach

#### *A.Ian McLeod, University of Western Ontario*

#### *Ying Zhang, Acadia University*

A new family of subset autoregressive models are introduced and a comprehensive approach to model identification, estimation and diagnostic checking is developed for these models. Also a A new version of the partial autocorrelation plot is introduced. These new models are better suited to efficient model building of high-order autoregressions with long time series. Several illustrative examples are given. An R package implementation is available. In many cases subset AR models provide a useful alternative to ARMA models.

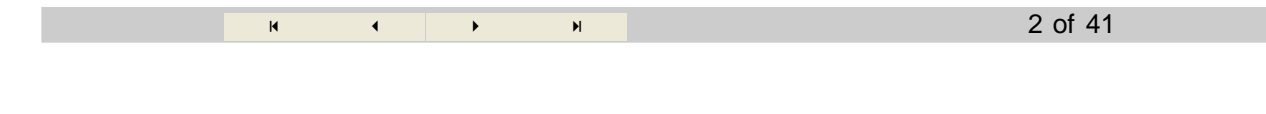

### **AR(p) Model Admissible Region**

 $x_t = \phi_1 x_{t-1} + \cdots + \phi_p x_{t-p} + a_t$ ,  $a_t \sim \text{NID}(0, \sigma_a^2)$  or  $\phi(B) x_t = a_t$ , *B* is the backshift operator on *t* and  $\phi(B) = 1 - \phi_1 B - \dots - \phi_p B^p$ ,  $\Phi_p = {\phi_1, \dots, \phi_p} \in \mathbb{R}^p | \phi(z) \neq 0, z \in \mathbb{C}, |z| \leq 1$ . AR(2) region:

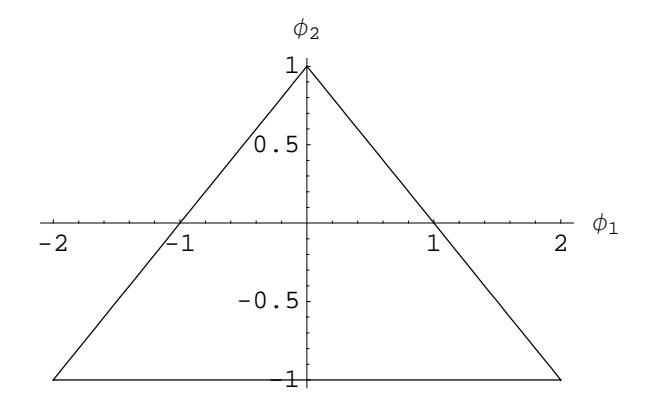

**à AR(3) Admissible Region**

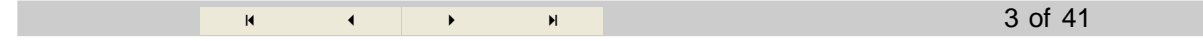

#### **Best Linear Predictor**

Given an autocovariance function  $\gamma_k$ ,  $k = 0, 1, 2, ...$  it may easily be shown using calculus that the linear predictor  $\phi_{k,1} Z_{t-1} + ... + \phi_{k,k} Z_{t-k}$  which minimizes the variance of the error in predicting  $Z_t$  is given by the solution to the Yule-Walker equations,

 $\Gamma_p$  |  $=$  |  $\tag{1}$  $\int$   $\phi$ <sub>k,1</sub> k<sub>k</sub> jjjjjjjjjjjjjjjjjjj . . .  $\phi_{k,k}$  $\mathbf{I}$  $\overline{a}$  $\overline{\phantom{a}}$ =  $\int$ <sup> $\gamma_1$ </sup> k<sub>k</sub> jjjjjjjjjjjjjjjjjjj . . . g*k*  $\mathbf{I}$  $\overline{a}$  $\overline{\phantom{a}}$ 

where  $\Gamma_p = (\gamma_{i-j})_{p \times p}$  is the covariance matrix of *p* successive time series values. The Durbin-Levinson is a computationally efficient and stable method of solving these special linear equations for  $\phi_{k,1}$ , ...,  $\phi_{k,k}$ .

#### $\overline{a}$  and  $\overline{a}$  and  $\overline{a}$  and  $\overline{a}$  and  $\overline{a}$  4 of 41

#### **Durbin-Levinsion Algorithm**

Set  $\phi_{1,1} = \gamma_1 / \gamma_0$  and  $v_1 = (1 - \phi_{1,1}^2) \gamma_0$ , where  $v_k$  denotes the variance of the *k* step linear predictor. Then for  $k = 2, 3, ...$ we can iteratively obtain,

$$
\phi_{k,k} = (\gamma_k - \phi_{k-1,1} \gamma_{k-1} - \dots - \phi_{k-1,k-1} \gamma_1) / \nu_{k-1}
$$
\n
$$
\begin{pmatrix}\n\phi_{k,1} \\
\vdots \\
\phi_{k,k-1}\n\end{pmatrix} = \begin{pmatrix}\n\phi_{k-1,1} \\
\vdots \\
\phi_{k-1,k-1}\n\end{pmatrix} - \phi_{k,k}
$$
\n
$$
\begin{pmatrix}\n\phi_{k-1,1} \\
\vdots \\
\phi_{k-1,k-1}\n\end{pmatrix}
$$
\n
$$
\begin{pmatrix}\n\phi_{k-1,1} \\
\vdots \\
\phi_{k-1,k-1}\n\end{pmatrix}
$$
\n
$$
(2)
$$
\n
$$
\begin{pmatrix}\n\phi_{k,1} \\
\vdots \\
\phi_{k-1,k-1}\n\end{pmatrix}
$$
\n
$$
(3)
$$

and

$$
v_k = v_{k-1} \left(1 - \phi_{k,k}^2\right). \tag{4}
$$

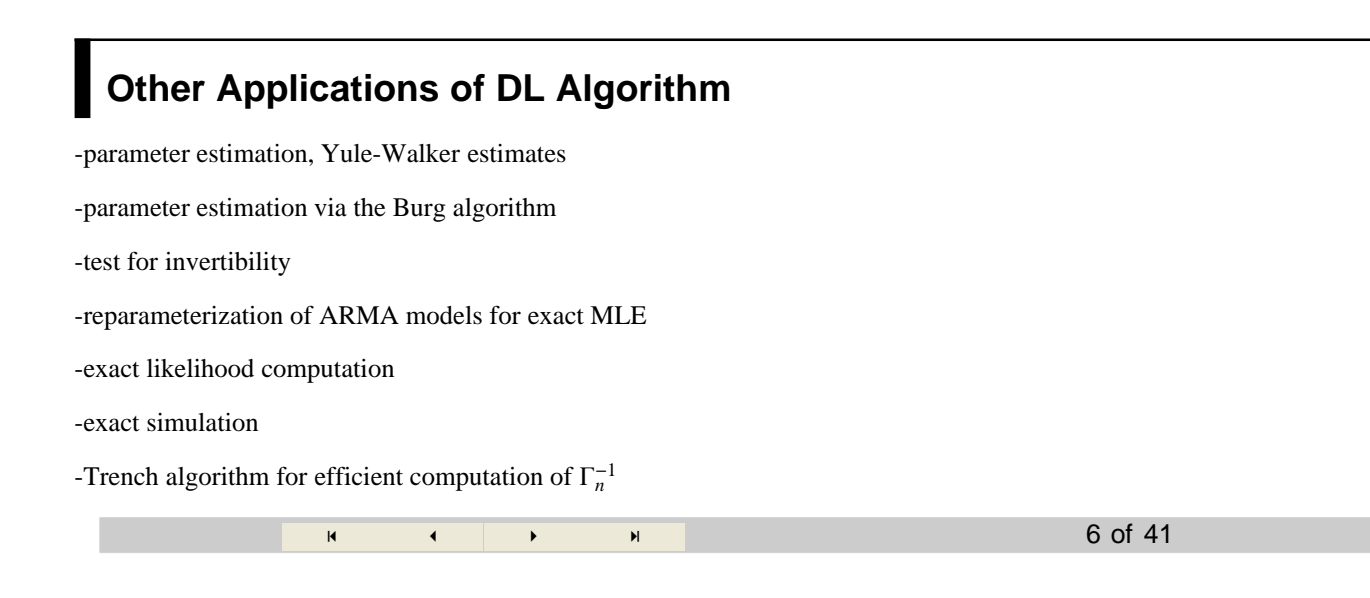

#### **Reparameterization**

Consider an AR(*p*) with parameters  $\phi = (\phi_1, \ldots, \phi_p)$  and let  $\zeta = (\zeta_1, \ldots, \zeta_p)$ ,  $\zeta_k = \phi_{k,k}$  where  $\phi_{k,k}$ ,  $k = 1, \ldots, p$  are the partial autocorrelations. Barndorff-Nielsen and Schou (1973) showed that  $\zeta \leftrightarrow \phi$  is a bijection which is continuous and differentiable. Hence  $\zeta$  can be regarded as a reparameterization of the AR in terms of  $\zeta$ . Efficient algorithms to compute the bijection  $\zeta \leftrightarrow \phi$  are based on the DL recursion.

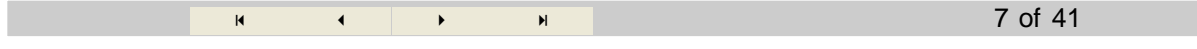

**ARToPacf** 
$$
\phi \longrightarrow \zeta
$$
  
\n
$$
\phi_{k-1, i} = (\phi_{k,i} + \phi_{k,k} \phi_{k,k-i}) / \left(1 - \phi_{k,k}^2\right), k = p - 1, ..., 1; i = 1, ..., k - 1 \quad (5)
$$

#### **Derivation**

From DL recursion we can write,

$$
\phi_{k-1,i} = \phi_{k,i} + \phi_{k,k} \, \phi_{k-1,k-i} \tag{6}
$$

by symmetry,

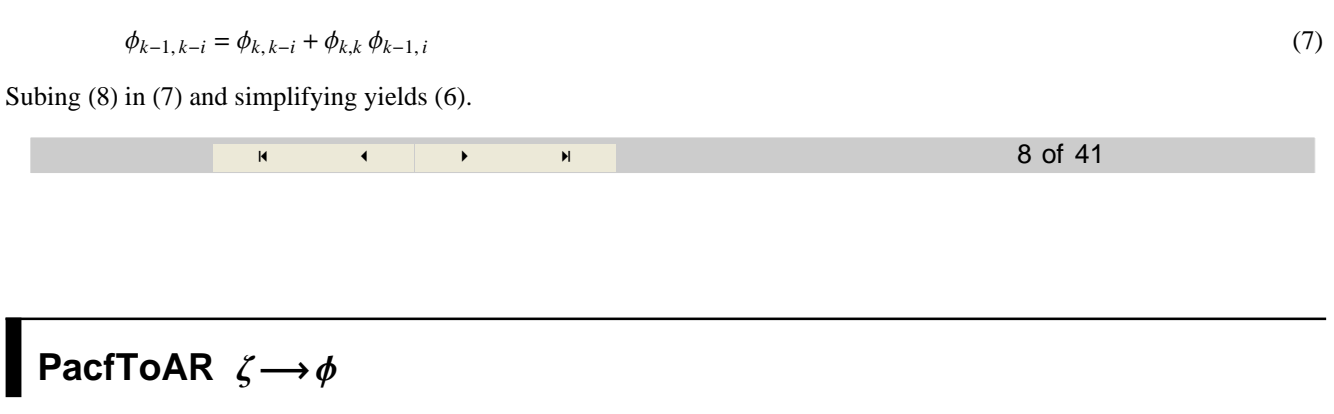

$$
\phi_{k,i} = \phi_{k-1,i} - \zeta_k \phi_{k-1,k-i}; \quad k = 2, \ \dots, \ p; \ i = 1, \ \dots, \ k-1. \tag{8}
$$

« ≈ 9 of 41

This follows directly from eqn. (4).

### **Subset AR Models:**

Principle of Parameter Parsimony suggests considering models such as,

$$
x_t = \phi_1 x_{t-1} + \phi_2 x_{t-2} + \phi_9 x_{t-9} + a_t
$$

These models may be fit using least-squares. Least squares subset regression algorithms may be used. In general the  $AR_{\phi}(i_1, i_2, \cdots, i_m)$  is defined by

$$
x_t = \phi_{i_1} x_{t-i_1} + \phi_{i_2} x_{t-i_2} + \dots + \phi_{i_m} x_{t-i_m} + a_t
$$
\n
$$
\begin{array}{c}\n\bullet \qquad \bullet \qquad \bullet \\
\bullet \qquad \bullet \qquad \bullet\n\end{array}
$$
\n(9)

### **Annual Sunspot Series, 1700-1988**

Consider a power transformation  $z^{\lambda}$  for  $\lambda = 1$ , 0.5, 0.33;  $g_3 = 1.02$ , 0.18, -0.25 so a square-root transformation is selected.

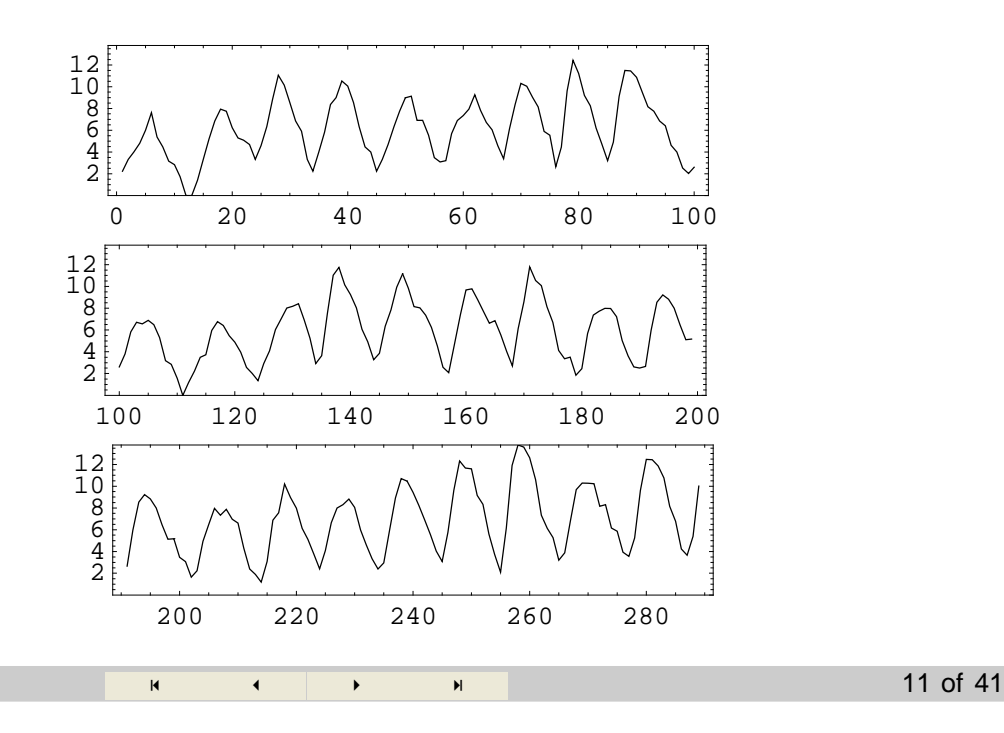

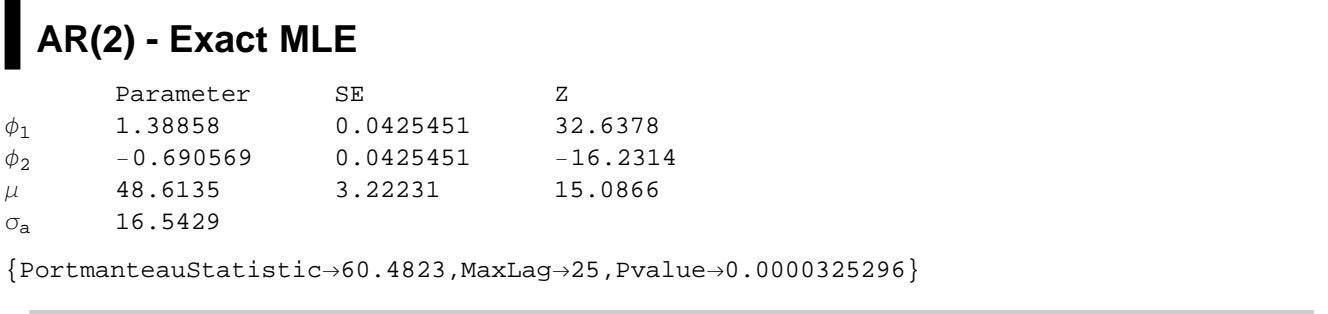

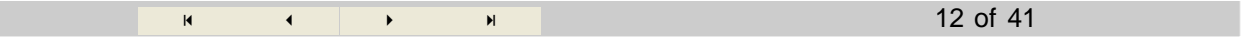

# **ARfH1, 2, 9L - LS**

We fit  $AR_{\phi}(1, 2, i)$  for  $i = 8, 9, 10, 11, 12$ . Only with  $i = 9$  was an acceptable fit obtained.

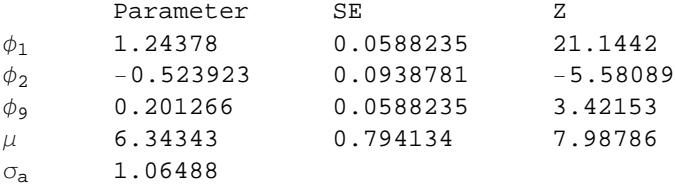

{PortmanteauStatistic→28.4572, MaxLag→25, Pvalue→0.16102}

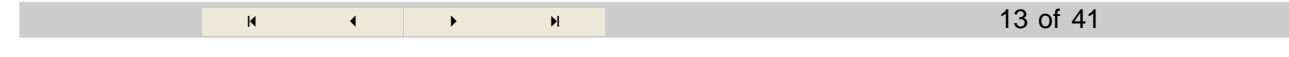

### **AR** $(1, 2, 4)$

Is the transformation  $\phi {\longleftrightarrow} \zeta$  useful for exact MLE of subset models?

We were able to extend the Theorem of Barndorff-Nielsen and Schou (1973) to show that the transformation  $(\phi_{i_1}, \cdots, \phi_{i_m}) \rightarrow (\zeta_{i_1}, \cdots, \zeta_{i_m})$  is a one-to-one and is continuous and differentiable. But it is very complicated and not possible to compute easily. Also the transformation is not onto.

 $\blacksquare$  **Admissible Region of**  $AR_{\phi}(1, 4)$  **in**  $\zeta$  **space** 

```
\blacksquare Admissible Region of AR_{\phi}(1, 2, 4) in \zeta space
```
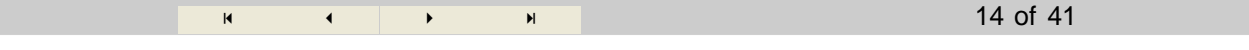

#### **New Subset Models**

 $(\zeta_{i_1}, \dots, \zeta_{i_m}) \rightarrow (\phi_1, \dots, \phi_p), i_m = p$ , defined using PacfToAR given in eqn. (9) and letting  $\zeta_i \in (-1, 1)$ . The admissible region is simply a cube in *m*-dimensions.

And we can use the PacfToAR and ARToPacf transformations.

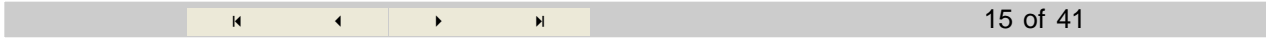

## **Model Building**

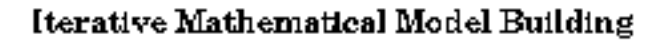

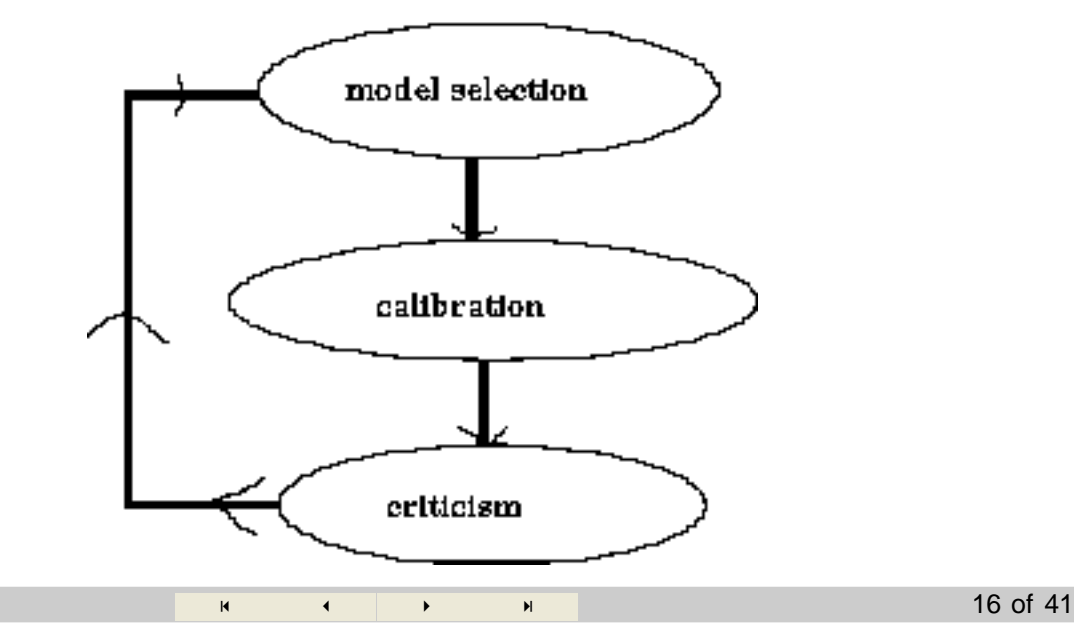

### **Exact Loglikelihood**

$$
L(\phi, \sigma_a^2) = -\frac{1}{2} \text{Log}(\det(\Gamma_n)) - \frac{1}{2} x' \Gamma_n^{-1} x
$$
 (10)

where  $\Gamma_n$  is the covariance matrix of  $x = (x_1, ..., x_n)$  and  $\phi = (\phi_1, ..., \phi_p)$ .

Champernowne (1948) showed that

$$
x'\Gamma_n^{-1}x = \beta'D \beta/\sigma_a^2,\tag{11}
$$

where  $\beta = (-1, \phi_1, \dots, \phi_p)$  and *D* is the  $(p + 1)$ -by- $(p + 1)$  matrix with  $(i, j)$ -entry

$$
D_{i,j} = D_{j,i} = x_i x_j + \dots + x_{n+1-i} x_{n+1-j}.
$$
\n(12)

$$
\mathbf{R} = \mathbf{R} \qquad \mathbf{R} = \mathbf{R} \qquad \mathbf{R} = \
$$

18 of 41

#### **Exact Loglikelihood (con't)**

The standardized covariance determinant of order *p*,  $g_p = \det(\Gamma_p / \sigma_a^2)$  where  $\Gamma_p = (\gamma_{i-j})$  and  $\gamma_k = \text{Cov}(x_t, x_{t-k})$  may be written (Barndorff-Nielsen and Schou, 1973, eqns. 5, 8) as

$$
g_p = \prod_{j=1}^p (1 - \zeta_j^2)^{-j}.
$$
 (13)

Hence the exact loglikelihood function (5.3.1) may now be written,

$$
L(\phi, \sigma_a^2) = -\frac{n}{2} \text{Log}(\sigma_a^2) - \frac{1}{2} \text{Log}(g_p) - \frac{1}{2 \sigma_a^2} S(\phi)
$$
 (14)

where  $S(\phi) = \beta' D \beta$ .

#### **Concentrated Loglikelihood**

Maximizing (5.3.1),  $L(\phi, \sigma_a^2)$ , over  $\sigma_a^2$ , we obtain

$$
\hat{\sigma}_a^2 = S(\phi)/n \tag{15}
$$

and the profile loglikelihood for  $\phi$  can be written,

$$
L(\phi) = -\frac{n}{2} \text{Log}(S(\phi)/n) - \frac{1}{2} \text{Log}(g_p). \tag{16}
$$

After the initial computation of the matrix *D* which only needs to be done once, each further evaluation of the likelihood  $L(\phi)$  only requires O( $p^2$ ) flops. Provided that  $p \ll n$ , this is much faster than other exact likelihood algorithms for ARMA

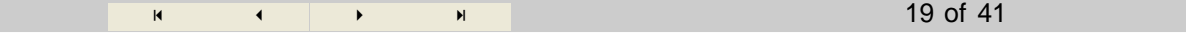

#### **Reparameterized Concentrated Loglikelihood**

To maximize  $L(\phi)$ , it is convenient to re-parameterize using the  $\zeta = (\zeta_1, ..., \zeta_p)$  parameters. We can then write,

$$
L(\phi(\zeta)) = -\frac{n}{2} \operatorname{Log}(S(\phi(\zeta))/n) - \frac{1}{2} \operatorname{Log}(g_p).
$$
\n
$$
\begin{array}{c} \mathbf{M} \qquad \mathbf{M} \qquad \mathbf{
$$

#### **The Burg Estimates**

-first order efficient

-fast to compute using DL algorithm

-always in admissible region

Percival and Walden (1993, §9.5) give a new statistical derivation of the Burg algorithm.

Zhang & McLeod (2005) showed that the Burg estimates have that the first-order bias of the Burg estimates is the same as least-squares for  $AR(p)$ ,  $p = 1, 2, 3$ .

#### **Derivation of the Burg Estimates**

In this algorithm  $\vec{e}_t(k)$  and  $\vec{e}_t(k)$  denote the forward and backward *k*-th order linear prediction errors for  $z_t$  based on *z*<sub>t-1</sub>, ...,  $z_{t-k}$  and  $z_{t+1}$ , ...,  $z_{t+k}$  respectively. The Burg algorithm is characterized by the fact that  $\hat{\phi}_{k,k}$  minimizes

$$
SS_k = \sum_{t=k+1}^{n} \vec{e}_t^2(k-1) + \vec{e}_{t-k}^2(k-1).
$$
 (18)

21 of 41

It may be shown that the  $\hat{\phi}_{k,k}$  which minimize  $SS_k$  is given by,

$$
\hat{\phi}_{k,k} = A_k / B_k \tag{19}
$$

$$
A_k = 2 \left\{ \sum_{t=k+1}^n \vec{e}_t (k-1) \, \widetilde{\vec{e}}_{t-k} (k-1) \right\} \tag{20}
$$

$$
B_k = \sum_{t=k+1}^n \left\{ \vec{e}_t^2 (k-1) + \vec{e}_{t-k}^2 (k-1) \right\} \tag{21}
$$

$$
\mathbf{R} = \mathbf{R} \quad \mathbf{A} = \mathbf{R} \quad \mathbf{A} = \mathbf
$$

### **The Burg Algorithm**

The Burg algorithm produces the partial autocorrelation estimates directly from the data. We assume  $z_t$  has mean zero or has been mean corrected. Then to fit an  $AR(p)$ ,

**Step 1:** Select *p*. Initialization. Set  $k = 1$  and for  $t = 2, \ldots, n$ ,

$$
\vec{e}_t(k-1) = z_t,\tag{22}
$$

$$
\tilde{e}_{t-1}(k-1) = z_{t-1},\tag{23}
$$

**Step 2:** Compute  $\hat{\phi}_{k,k}$  using eqn. (11).

**Step 3:** Update. For  $t = k + 1$ , ..., *n*,

$$
\vec{e}_t(k) = \vec{e}_t(k-1) - \hat{\phi}_{k,k} \,\vec{e}_{t-k}(k-1),\tag{24}
$$

$$
\overleftarrow{e}_{t-k}(k) = \overleftarrow{e}_{t-k}(k-1) - \hat{\phi}_{k,k} \,\overrightarrow{e}_t(k-1). \tag{25}
$$

**Step 4:** If  $k = p$ , terminate otherwise set  $k = k + 1$ . Repeat Steps 2-4.

23 of 41

#### **Information Matrix for AR<sup>z</sup>**

Let  $I_{\phi}$  and  $I_{\zeta}$  denote the large-sample information matrix per observation for the parameters  $\phi$  and  $\zeta$  respectively in an AR $(p)$ . Then

$$
I_{\zeta} = \mathbb{J}' I_{\phi(\zeta)} \mathbb{J} \,, \tag{26}
$$

$$
\mathbb{J} = \frac{\partial \phi}{\partial \zeta} = \prod_{k=1}^{p-1} \mathbb{J}_{p-k}
$$
 (27)

where  $\mathbb{J}_{p-k}$  is derived below. In the subset case, the corresponding rows and columns of  $I_{\zeta}$  are selected.

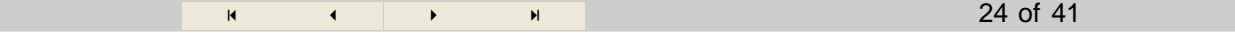

# Derivation of  $J_{p-k}$

The required Jacobian may be derived from the sequence of transformations, starting with  $\phi_i = \phi_{p,i}$ ,  $i = 1, ..., p$  and continuing until we reach  $\zeta_i = \phi_{i,i}, i = 1, ..., p$ :

$$
\mathbb{T}_{p-1}: \{\phi_{p,1}, \phi_{p,2}, \dots, \phi_{p,p-1}, \phi_{p,p}\} \longleftrightarrow \{\phi_{p-1,1}, \phi_{p-1,2}, \dots, \phi_{p-1,p-1}, \phi_{p,p}\}\tag{28}
$$

$$
\mathbb{T}_{p-2} : \{\phi_{p-1,1}, \phi_{p-1,2}, \dots, \phi_{p-1,p-1}, \phi_{p,p}\} \longleftrightarrow \{\phi_{p-2,1}, \phi_{p-2,2}, \dots, \phi_{p-2,p-3}, \phi_{p-1,p-1}, \phi_{p,p}\} \tag{29}
$$

$$
\mathbb{T}_1: \{\phi_{2,1}, \phi_{2,2}, \dots, \phi_{p-1,p-1}, \phi_{p,p}\} \longleftrightarrow \{\phi_{1,1}, \phi_{2,2}, \dots, \phi_{p-1,p-1}, \phi_{p,p}\}\tag{30}
$$

The general form of these transformations is given by the Durbin-Levinson recursion,

......................................................................................................

$$
\phi_{p,j} = \phi_{p-1,j} - \phi_{p-1,p-j} \phi_{p,p}, \quad j = 1, \dots, p-1
$$
\n25 of 41

# **Derivation of** *p***-***k* **(con't)**

In general, the Jacobian of the transformation,  $\mathbb{T}_{p-k}$ , may be written as a partitioned matrix,

$$
\mathbf{J}_{p-k} = \begin{pmatrix} J_{p-k} & A_{p-k,k} \\ 0_{p-k} & I_k \end{pmatrix} \tag{31}
$$

 $0_{p-k} = (0)_{k, p-k}$ ,  $I_k$  is the  $k \times k$  identity matrix and  $A_{p-k,k}$  is a  $(p-k) \times k$  matrix whose first column is

$$
\{-\phi_{p-k,p-k},\,-\phi_{p-k,p-k-1},\;\,...,\;-\phi_{p-k,1}\}
$$

and whose remaining elements are all 0. The matrix  $J_{p-k}$  may be written explicitly as the  $(p-k) \times (p-k)$  matrix with  $(i, j)$ -entry  $a(p, k)$  where,

$$
1 \quad \text{if } i = j
$$
\n
$$
a(p, k) = \left\{ \begin{array}{ll} -\zeta_{p-k+1} & \text{if } i = p-k+1-j \land i \neq j \\ 1 - \zeta_{p-k+1} & \text{if } i = p-k+1-j \land i = j \end{array} \right. \tag{32}
$$
\n
$$
0 \quad \text{otherwise.}
$$
\n
$$
\mathbf{A} \quad \mathbf{A} \quad \mathbf{A} \quad
$$

### **Example**

When  $p = 4$ ,

$$
\mathbb{J}_3 = \begin{pmatrix}\n1 & 0 & -\zeta_4 & -\zeta_3 \\
0 & 1 - \zeta_4 & 0 & -\zeta_2 - \zeta_1 (1 + \zeta_2) \zeta_3 \\
-\zeta_4 & 0 & 1 & -\zeta_1 (1 + \zeta_2) - \zeta_2 \zeta_3 \\
0 & 0 & 0 & 1\n\end{pmatrix},
$$
\n
$$
\mathbb{J}_2 = \begin{pmatrix}\n1 & -\zeta_3 & -\zeta_2 & 0 \\
-\zeta_3 & 1 & -\zeta_1 (1 + \zeta_2) & 0 \\
0 & 0 & 1 & 0 \\
0 & 0 & 0 & 1\n\end{pmatrix},
$$
\n
$$
\mathbb{J}_1 = \begin{pmatrix}\n1 - \zeta_2 & -\zeta_1 & 0 & 0 \\
0 & 1 & 0 & 0 \\
0 & 0 & 1 & 0 \\
0 & 0 & 0 & 1\n\end{pmatrix}
$$

27 of 41

#### **Simulation Experiment**

 $\zeta = \{0.5, 0.5, 0.5, 0.5\}$  and simulated 1,000 realizations of a time series with length  $n = 1000$ .

.

The observed sample covariance matrix of  $\hat{\zeta}$  in the simulations was,

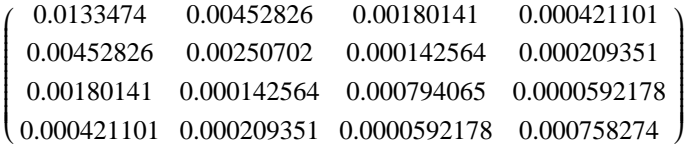

and the theoretical large-sample approximation given by  $I_{\hat{\zeta}}^{-1}/1000$ 

i l,  $\int$ 0.01425 0.0045 0.0015 0  $0.0045$   $0.00225$  0. 0 0.0015 0. 0.00075 0  $0 \t 0 \t 0 \t 0.00075$  $\mathbf{I}$  $\overline{\phantom{a}}$ 

28 of 41

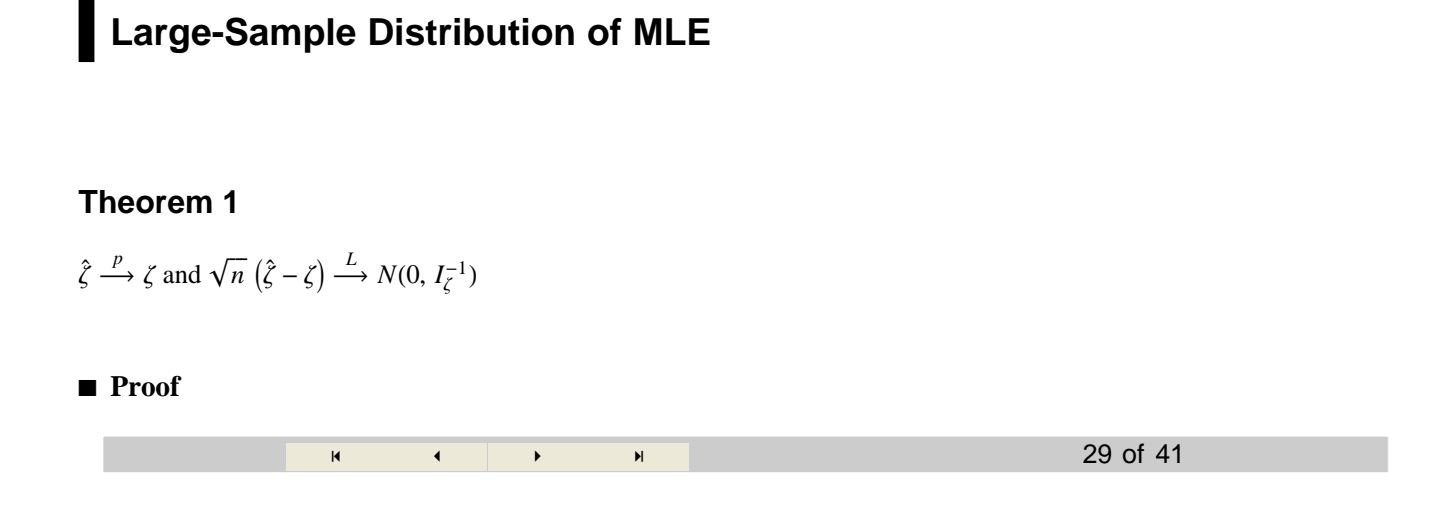

### **Partial Autocorrelation Plot**

Using the Burg or exact MLE we obtain  $\hat{\zeta}_k = \hat{\phi}_{k,k}$  and then using Theorem 1 obtain EstSd( $\hat{\zeta}_k$ ). Plot the 95% intervals  $\hat{\zeta}_k \pm 1.96 \text{Est} \text{Sd}(\hat{\zeta}_k).$ 

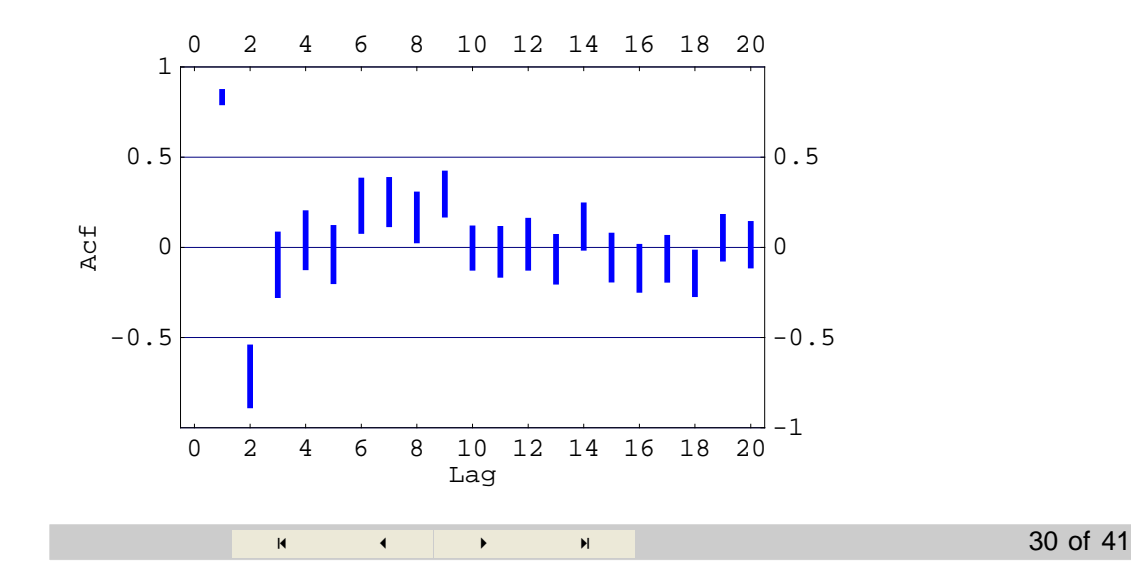

## **AIC/BIC Model Selection**

For AR<sub> $\zeta$ </sub> $(i_1, \dots, i_m)$ ,  $\mathcal{L} = (-n/2) \log(\hat{\sigma}_a^2)$ Since  $\hat{\sigma}_a^2 \approx c_0 \left(1 - \hat{\zeta}_{i_1}^2\right)$  $\binom{2}{i_1} \cdots \binom{1 - \hat{\zeta}_{i_m}^2}{i_m}$ 2 M  $BIC(i_1, \dots, i_m) = n \log \left[ \left( 1 - \hat{\zeta}_k^2 \right) + m \log(n) \right]$  (33)  $k \in \{i_1, \cdots, i_m\}$  $\left(1 - \hat{\zeta}_k^2\right)$  $\binom{2}{k} + m \log(n)$ 

We don't need to search all subsets. Just arrange  $\hat{\zeta}$ *k*  $\frac{2}{k}$  in ascending order and proceed with the evaluation of the BIC.

Similarly for other IC.

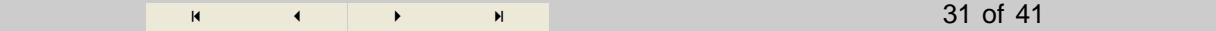

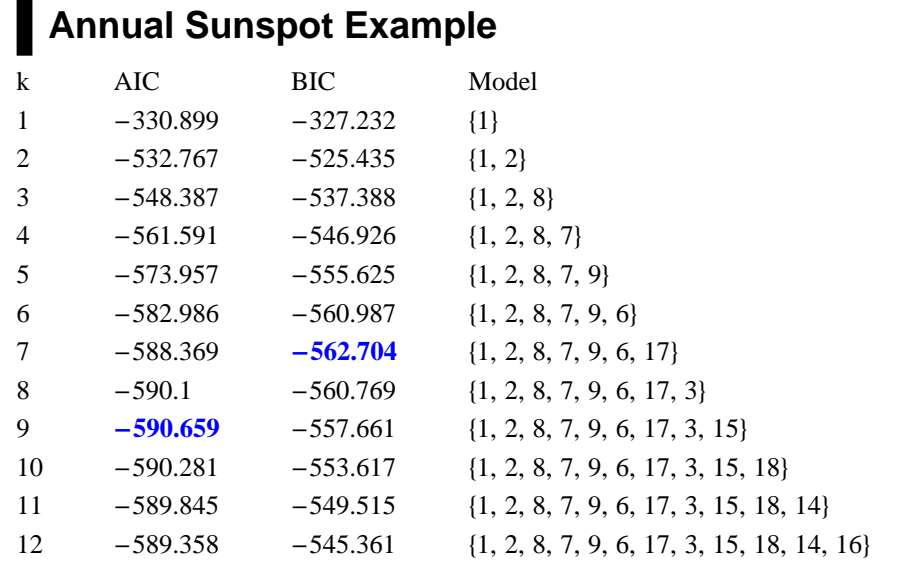

 $MinAICModel \rightarrow \{1, 2, 8, 7, 9, 6, 17, 3, 15\}$ 

 $MinBICModel \rightarrow \{1, 2, 8, 7, 9, 6, 17\}$ 

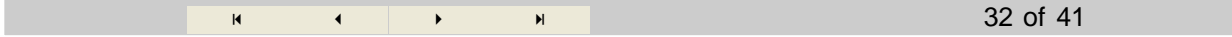

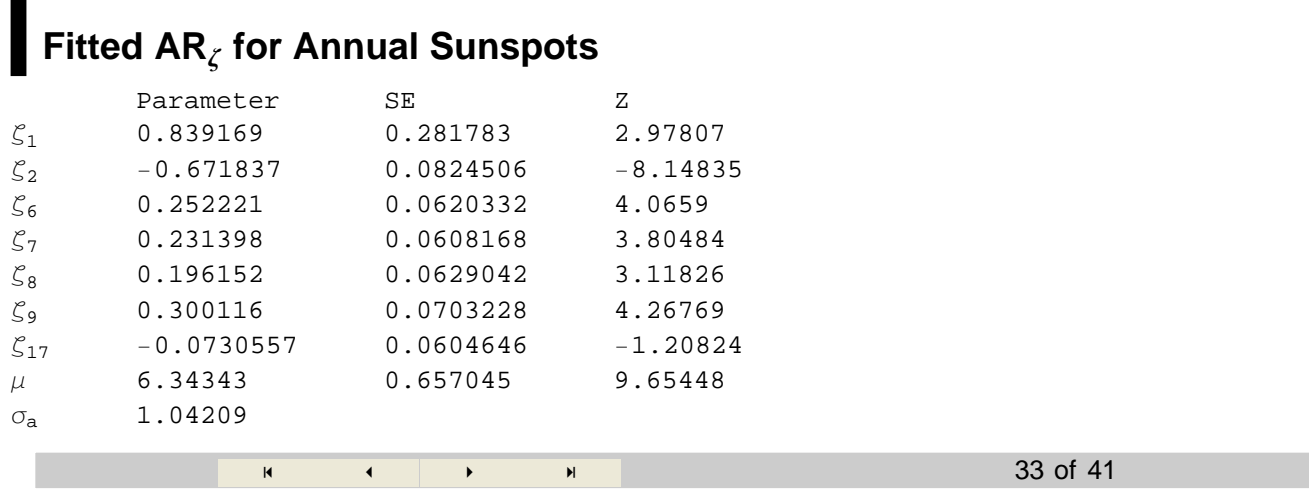

#### **Distribution Residual Autocorrelations**

After fitting the residuals  $\hat{a}_t$  are used to check the important assumption of independence.  $\hat{r} = (r_{\hat{a}}(1), \dots, r_{\hat{a}}(L))$ 

#### **Theorem 2**

 $\sqrt{n} \hat{r} \stackrel{L}{\rightarrow} N(0, \mathcal{V}), \mathcal{V} = I_m - \mathcal{X} J_{\zeta} I_{\zeta}^{-1} J_{\zeta}' \mathcal{X}'$ 

where X is the  $L \times m$  matrix with  $(i, j)$ -entry  $\psi_{i-j}$ , where  $\psi_k$  is the coefficient of  $B^k$  in the expansion  $1/\phi(B) = 1 + \psi_1 B + \psi_2 B^2 + \dots$  and  $\phi(B) = 1 - \phi_1 B - \dots - \phi_p B^p$ .

Remark 1: Since  $J'_\zeta$   $X' X J_\zeta \simeq J'_\zeta I_\zeta^{-1} J_\zeta$ ,  $\gamma$  is approximately idemptotent with rank  $L - m$ .

Remark 2: In the case of squared residuals, the autocorrelations are NID $(0, 1/n)$ .

34 of 41

#### **Ljung-Box Test**

Since  $\nabla$  is approximately idemptotent with rank  $L - m$  and hence we can use the Ljung-Box test

$$
Q_L = n(n+2) \sum_{k=1}^{L} \hat{r}(k)^2 / (n-k)
$$
\n(34)

Under the null hypothesis of model adquacy,  $Q_L$  is approximately  $\chi^2$ -distributed with  $L - m$  df.

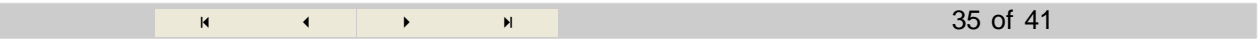

# **Sunspot Series Example**

#### **à Ljung-Box Test**

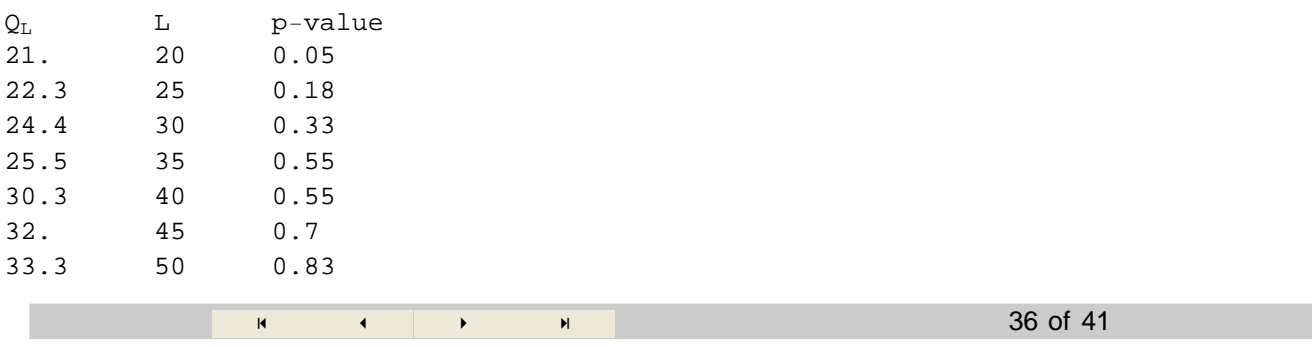

# **Residual Autocorrelation Plot**

As noted by Hosking and Ravishanker (1993) the Bonferonni Inequality may be used to obtain 5% simultaneous significance levels.

 $\blacksquare$  AR<sub> $\zeta$ </sub>(1, 2, 6, 7, 8, 9, 17)

#### $\overline{7}$  $\mathbf 1$ 4 10 13 16 19 22 25 28  $0.2$  $0.1$  $0.1$ Acf  $\overline{0}$  $\mbox{O}$  $-0.1$  $\mathord{\hspace{1pt}\text{--}\hspace{1pt}}\, 0$  .  $\mathord{\hspace{1pt}\text{--}\hspace{1pt}}$  $-0.2$  $\mathbf 1$  $\overline{4}$  $\overline{7}$  $10$  13 16 19 22 25 28 Lag  $\blacksquare$  $\ddot{\phantom{0}}$

**Annual Sunspot Series** 

#### ■ Squared Residuals Ljung-Box Test

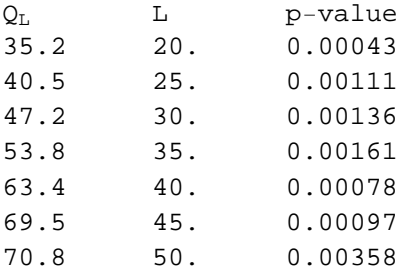

Conditional heteroscedastic variation is present. Nonlinear model needed.

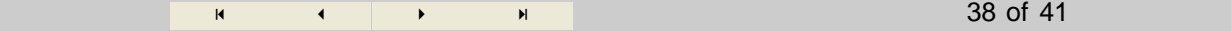

## Monthly Sunspot Series, 1749-1983,  $n = 2820$

Taking  $L = 300$  and  $M = 100$  the best AIC<sub> $\zeta$ </sub> and BIC<sub> $\zeta$ </sub> models were determined. The AIC and BIC were also used with the usual  $AR(p)$ . The fits are summarized:

37 of 41

Model IC m  $\mathcal{L}$ AIC BIC AIC 70 -148.2 436.4 852.6  $AR_{\zeta}$ BIC  $20 -236.5$  513.0 631.9  $AR_{\zeta}$  $AR$ **AIC**  $27 -241.1$  536.3 696.8  $21 - 252.5$  547.0 671.8 **AR BIC** 

39 of 41

#### **Appendix: Bonferonni Inequality**

First consider white noise case,  $r_k \sim NID(0, 1/n)$ . Then

 $\Pr\{|r_k| < c/\sqrt{n}, k = 1, \dots, L\} = 1 - \alpha$  $Pr\{|Z_k| < c, k = 1, \dots, L\} = 1 - \alpha$ where  $Z_k = r_k / \sqrt{n} \sim \text{NID}(0, 1)$ . From Basic Result in elementary probability,  $\Pr\{|Z_k| < c, k = 1, \dots, L\} = 1 - \prod_{k=1}^{L} \Pr\{|Z_k| > c\}$  $(1-2(1-\Phi(c)))^L = 1-\alpha$  $\therefore c = \Phi^{-1}((1 + (1 - \alpha)^{1/L})/2)$ 20  $L \quad 1$  $2^{\circ}$ 10 40 60  $c$  1.96 2.24 2.80 3.02 3.22 3.33  $\mathbf{R}$  $\blacktriangleright$ 

40 of 41

#### **Bonferonni Inequality**  $1 \geq Pr {\xi_1 \cup \xi_2} = Pr {\xi_1} + Pr {\xi_2} - Pr {\xi_1 \cap \xi_2}$  $1 + Pr\{\xi_1 \cap \xi_2\} \geq Pr\{\xi_1\} + Pr\{\xi_2\} = (1 - Pr\{\overline{\xi}_1\}) + (1 - Pr\{\overline{\xi}_2\})$ Pr { $\xi_1$  ∩  $\xi_2$ } ≥ 1 – (Pr { $\overline{\xi}_1$ } + Pr { $\overline{\xi}_2$ }) -general case established by induction -higher-order expansion 41 of 41  $\blacksquare$  $\mathbf{R}$

# Bonferonni Approximation

$$
\bigcap_{i=1}^{L} \Pr \left\{ \xi_{i} \right\} \approx 1 - \sum_{i=1}^{L} \Pr \left\{ \overline{\xi}_{i} \right\}
$$

taking  $\xi_i = \{ | \hat{r}_i | < c \text{EstSd}(\hat{r}_i) \}$ 

$$
\bigcap_{i=1}^{L} \Pr\{\overline{\xi}_i\} = 1 - \alpha
$$

 $Pr\{\overline{\xi}_i\} = \alpha/m$  so  $c = \Phi^{-1}(1 - \alpha/(2L))$ 

 $L \quad 1$  $\overline{2}$ 10 20 40 60

 $c$  1.96 2.24 2.80 3.02 3.22 3.34

Almost but not exactly the same!

 $(35)$